MATH 60604A Statistical modelling § 4c - Application of logistic regression

> HEC Montréal Department of Decision Sciences

#### Fixation-intention to buy example

In the study, subjects navigated a website that contained, among other things, an advertisement for candy. Simultaneously, an "eye-tracker" tracked where the subject's eye were fixated on the screen. We can therefore measure whether the subject saw the ad, and for how long. Moreover, a software was used (FaceReader) to measure the facial expressions and infer the emotions of the subject while viewing the ad. Suppose that, instead of measuring the intention to buy from the

questionnaire, we had contacted the subjects one month later to see if they had bought the product.

### Number of items bought

The data includes two variables not considered until now:

- *•* buy: a binary variable equal to unity if the subject bought the product and zero otherwise.
- *•* nitem: integer giving the number of times the item was bought.

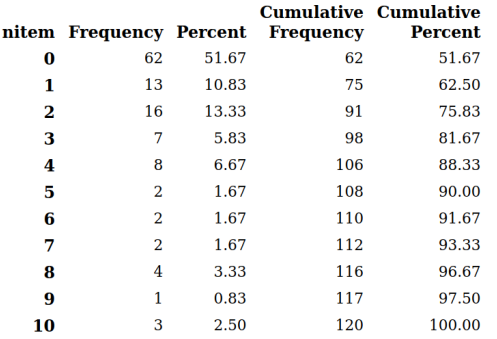

The variable nitem varies from 0 to 10 with a mean of 1.71 purchases per participant. 51.7% of the participants did not make any purchase.

#### We focus for now on buy as response. The explanatory variables are as before, namely

- *•* fixation: total duration of fixation on the ad (in seconds).
- *•* emotion: measured during the ad fixation, the ratio of the probabilities of having a positive emotion and of having a negative emotion.
- *•* sex: the sex of the subject, zero for male and one for female.
- *•* age: the age of the subject (in years).
- *•* revenue: annual salary (in dollars), one of
	- 1. [0, 20000);
	- 2. [20000, 60000);
	- 3. 60000 and above.
- *•* educ: the subject's level of education, one of
	- 1. high school or lower;
	- 2. college;
	- 3. university degree.
- *•* marital: binary variable giving the marital status, zero for single and one for subjects in a relationship.

### Logistic model with all the predictor variables

If we let  $\pi = P(Y = 1 | X)$  denote the probability of making a purchase given the value of the explanatory variables, the model is

 $\logit(\pi) = \beta_0 + \beta_1 \texttt{sex} + \beta_2 \texttt{age} + \beta_3 \texttt{revenue}_1 + \beta_4 \texttt{revenue}_2$  $+ \beta_5$ educ<sub>1</sub> +  $\beta_6$ educ<sub>2</sub> +  $\beta_7$ marital  $+ \beta_8$ fixation +  $\beta_9$ emotion.

#### SAS code with proc logistic

- *•* The *β* parameters are really only interpretable on the exponential scale.
- *•* We can use proc logistic with clparm=pl odds=pl expb to get exponentiated parameters and confidence intervals.
- *•* With proc logistic, the default parametrization for categorical variables is obtained through the option param=glm.

#### SAS code with proc logistic

```
proc logistic data=statmod.intention;
class educ revenue / param=glm;
model buy(ref="0")=sex age revenue educ marital
    fixation emotion / clparm=pl odds=pl expb;
run;
```
## SAS output for the logistic procedure

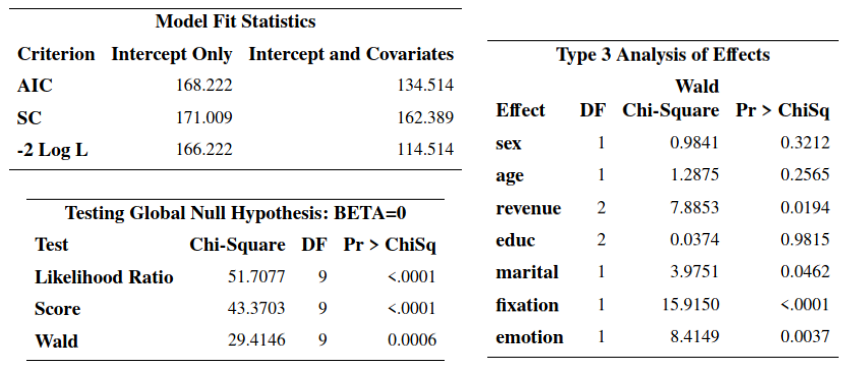

*•* Goodness of fit diagnostics are given for the fitted model and the null model in which the probability of success is constant (Intercept Only).

- *•* In addition to information criteria, likelihood tests (Wald, score, likelihood ratio) are given for testing the global null hypothesis of significance,  $\mathscr{H}_0 : \beta_1 = \cdots = \beta_p = 0.$
- *•* Parameter significance (Type III effects) is based on Wald statistics (for likelihood ratio, use the genmod procedure with option type3).

## Parameter estimates

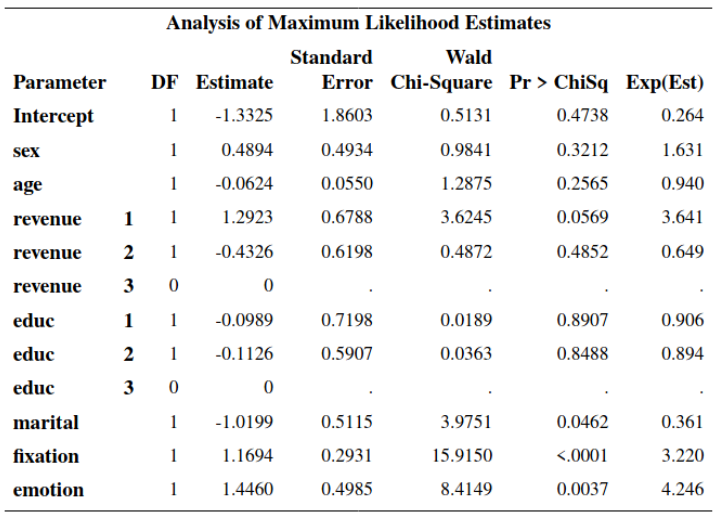

• The option expb will provide each of the  $\exp(\beta_j)$  values in the last column.

*•* The tests of significance are Wald-based.

# Table of coefficients

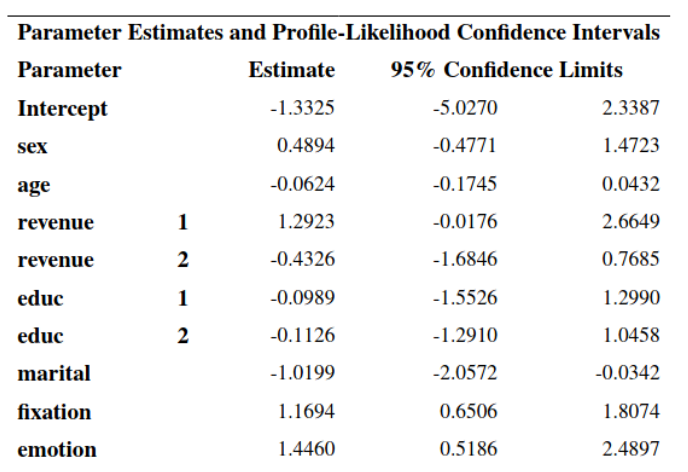

## Table of exponentiated coefficients

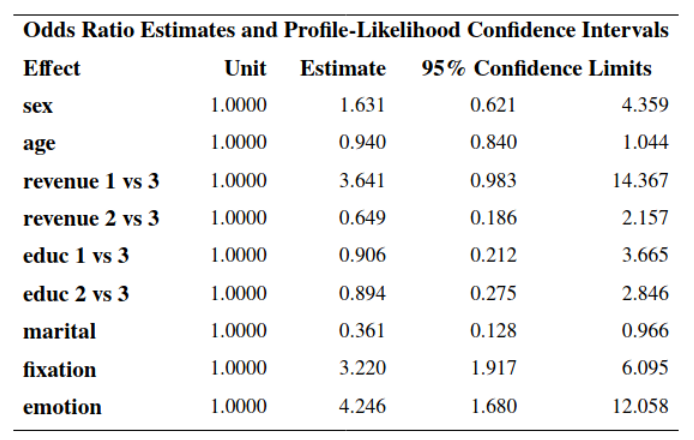

*•* On the exponentiated scale, the parameter is not significant at level 5% if 1 is in the confidence interval.

*•* To obtain likelihood-ratio based confidence intervals, use option plrl.

#### Parameter interpretations

- $\hat{\mathbf{p}}_1 \cdot \mathbf{p}_\text{max}(\widehat{\beta}_\text{sex}) = 1.631$ : the odds of buying for women (sex=1) is 1.631 times higher than for men, **when all other variables in the model are held constant**. Therefore, women have a higher chance of buying than men, even after adjusting for all the other variables.
- $\hat{\rho} = \exp(\widehat{\beta}_{\texttt{age}}) = 0.94$ : when age increases by one year, the odds of buying change by a factor of 0.94, i.e. decreases by 6%, **when all other variables in the model are held constant**.
- $\exp(\widehat{\beta}_{\texttt{fixation}}) = 3.22$ : when fixation time increases by one second the odds of buying is multiplied by 3.22 **when all other variables in the model are held constant**.

#### Comparing the levels of revenue

- The coefficient for revenu<sub>1</sub> is relative to revenu=3 and  $\exp(\beta_{\tt revenu_1}) = 3.641$ : the estimated odds of buying for low-income individuals (revenue=1) is 3.641 times the odds of buying for high-income individuals (revenue=3), **when all other variables in the model are held constant**.
- *•* To get the odds ratio between levels 1 and 2 of revenue, we would need to fit another model, changing the reference category.
- We could also easily do it by hand:  $3.641/0.649 = 5.61$  implies that the odds for revenue level 1 are 461% higher than the odds for revenue level 2, when all other variables are held constant.

## Visual representation of the odds ratios

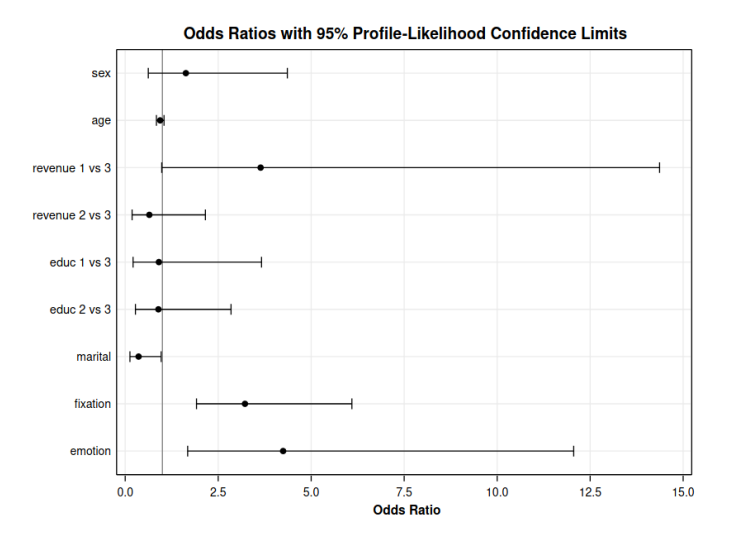

The confidence intervals are based on a profile likelihood. They are therefore **invariant to reparametrization** of the model, so you can get a confidence interval for exp(*βk*) by exponentiating the limits of the confidence interval for *βk*.

*MATH 60604A § 4c - Application of logistic regression* 13/13